# **como criar um site de apostas on line**

- 1. como criar um site de apostas on line
- 2. como criar um site de apostas on line :pokerstars gratis dinheiro ficticio
- 3. como criar um site de apostas on line :greenbets login

### **como criar um site de apostas on line**

#### Resumo:

**como criar um site de apostas on line : Descubra a adrenalina das apostas em mka.arq.br! Registre-se hoje e desbloqueie vantagens emocionantes com nosso bônus de boasvindas!** 

#### contente:

No cenário atual, as aplicações móveis desempenham um papel fundamental em como criar um site de apostas on line nossas vidas diárias. Desde facilitar tarefas simples, como encomendar uma refeição ou hailitar um táxi, até apoiar atividades complexas, como gerenciar nossas finanças ou monitar nossa saúde, o ecossistema de aplicativos móveis tornou-se uma parte integrante de nossas rotinas. Neste contexto, um segmento que tem ganhado força é o das aplicações relacionadas às apostas, onde o usuário pode realizar suas apostas em como criar um site de apostas on line diferentes modalidades, verificar os resultados e gerenciar seu histórico de apostas, tudo em como criar um site de apostas on line um único lugar.

Com o crescimento contínuo desse mercado, torna-se essencial entender como as aplicações móveis podem impactar cada aposta e como criar um site de apostas on line experiência geral. Neste artigo, vamos explorar a relação entre aplicativos móveis e apostas, abordando os principais benefícios e desafios associados à como criar um site de apostas on line adoção.

#### **Benefícios das aplicações móveis em como criar um site de apostas on line cada aposta**

1. Conveniência e acessibilidade

A utilização de aplicativos móveis para realizar apostas proporciona uma experiência extremamente conveniente e acessível aos usuários. Com dispositivos móveis sempre à mão, os indivíduos podem realizar suas apostas a qualquer momento e em como criar um site de apostas on line qualquer lugar, sem a necessidade de se sentar diante de um computador ou visitar uma casa de apostas física.

\*\*Introdução:\*\*

Olá, meu nome é Antônio e sou um apaixonado por futebol e apostas esportivas. Há anos eu acompanho o futebol francês e, mais especificamente, o Campeonato Francês, conhecido como Ligue 1. Recentemente, tive uma experiência incrível apostando na Ligue 1 e gostaria de compartilhar com vocês um pouco do meu conhecimento e estratégia. \*\*Contexto:\*\*

Tudo começou quando eu estava assistindo a um jogo da Ligue 1 entre Nice e Monaco. Os dois times estavam empatados e eu senti que o Nice tinha uma boa chance de vencer. Decidi então fazer uma aposta no Nice para ganhar, com uma odd de 1,07.

\*\*Descrição da Aposta:\*\*

Para fazer a aposta, usei a plataforma da Sportingbet, uma das casas de apostas mais respeitadas do Brasil. Selecionei a opção "Vencedor da Partida" e escolhi o Nice como vencedor. O valor da minha aposta foi de R\$ 100,00.

\*\*Implementação:\*\*

Após fazer a aposta, assisti ao jogo com muita expectativa. O Nice começou bem, dominando a posse de bola e criando boas chances de gol. No segundo tempo, o Monaco reagiu, mas o Nice conseguiu segurar o empate e garantir a vitória por 1 a 0.

\*\*Colheita e Realizações:\*\*

Com a vitória do Nice, minha aposta foi vencedora e recebi um retorno de R\$ 107,00 (valor da aposta + lucro). Fiquei muito feliz com o resultado, pois além de ganhar dinheiro, também acertei meu palpite sobre o vencedor da partida.

\*\*Recomendações e Cuidados:\*\*

Para quem deseja apostar na Ligue 1, recomendo que faça uma pesquisa sobre as equipes e o histórico de confrontos. É importante também analisar as odds oferecidas pelas casas de apostas e buscar sempre as melhores cotações. Além disso, é fundamental apostar com responsabilidade, definindo um valor limite para as apostas e nunca apostando mais do que você pode perder.

\*\*Perspectiva Psicológica:\*\*

As apostas esportivas podem ser uma ótima forma de entretenimento e até mesmo de renda extra. No entanto, é importante ter equilíbrio e controle emocional para evitar problemas. Definir limites, apostar com responsabilidade e buscar apoio profissional em como criar um site de apostas on line caso de necessidade são medidas essenciais para evitar transtornos relacionados ao jogo.

\*\*Tendências de Mercado:\*\*

O mercado de apostas esportivas tem crescido muito no Brasil nos últimos anos. A popularidade da Ligue 1 também vem aumentando, atraindo cada vez mais apostadores. Com o avanço da tecnologia e a facilidade de acesso às plataformas de apostas online, essa tendência deve continuar nos próximos anos.

\*\*Lições e Experiências:\*\*

Minha experiência apostando na Ligue 1 me ensinou a importância da análise, do controle emocional e da responsabilidade. Aprendi também que é possível ganhar dinheiro com apostas esportivas, mas que isso exige conhecimento, estratégia e disciplina. \*\*Conclusão:\*\*

Apostar na Ligue 1 pode ser uma experiência emocionante e gratificante. Ao seguir as recomendações e cuidados apresentados neste relato, você pode aumentar suas chances de sucesso e se divertir ainda mais com o futebol francês. Lembre-se sempre de apostar com responsabilidade e buscar ajuda profissional quando necessário.

# **como criar um site de apostas on line :pokerstars gratis dinheiro ficticio**

## **como criar um site de apostas on line**

#### **como criar um site de apostas on line**

#### **Br4bet: A Betting Revolution**

O Br4bet oferece um serviço de apostas online único com uma experiência incrível. Com mais de 100 jogos de mesa, pôquer e jogos de caça-níqueis modernos e clássicos, o cassino online do Br4bet é uma escolha fantástica. Além disso, a reputação do Br4bet em como criar um site de apostas on line oferecer um dos melhores programas de bónus e promoções, incluindo bónus no depósito, cashbacks e ofertas especiais, é só um dos muitos motivos pelos quais os apostadores escolhem esta plataforma brilhante.

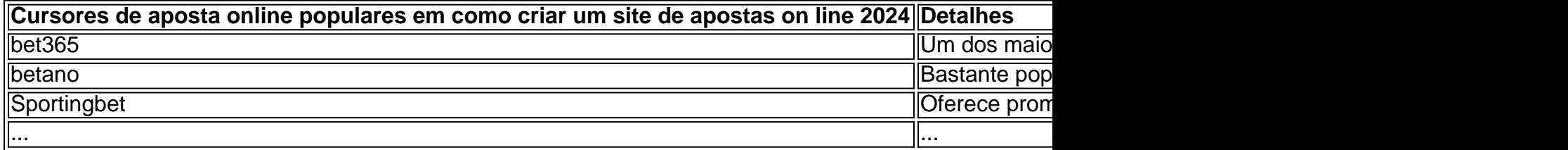

### **Como Jogar com Segurança no Br4bet?**

Para jogar nos sites de aposta esportiva de forma segura no Brasil em como criar um site de apostas on line 2024, certifique-se de:

- Escolher uma das opções de apostas desportivas online legais e licenciadas mais populares
- Prestar atenção à como criar um site de apostas on line própria segurança ao estabelecer seus limites de apostas
- Criar consciência sobre as estratégias e dicas das apostas desportivas online
- Verificar os comentários e classificações dos usuários dos sites de apostas antes de jogar

### **Histórias de Sucesso: Bomnes e Erros nas Apostas Esportivas**

### **Conclusão: O Br4bet levanta como criar um site de apostas on line experiência de aposta esportiva ao próximo nível**

No mundo dos jogos de azar, sempre é bom ter uma boa estratégia que combine a sorte com a razão. Para aqueles que querem se aventurar no mundo das apostas, mas tem medo de arriscar muito dinheiro, existem as apostas baratas. Nesse artigo, você vai conhecer tudo sobre apostas baratas, como elas funcionam e como elas podem aumentar suas chances de ganhar. O que são apostas baratas? Portanto, se você procura um serviço de apostas online com múltiplas opcões de apostas e

Apostas baratas são simplesmente apostas com valores pequenos, geralmente entre 1 a 5 reais. Essas apostas são ideais para aqueles que querem se divertir sem correr riscos financeiros desnecessários. Com apostas baratas, é possível sentir a emoção de jogar, mas sem se preocupar em como criar um site de apostas on line perder muito dinheiro.

Vantagens de apostas baratas

As apostas baratas têm muitas vantagens em como criar um site de apostas on line relação às apostas com valores mais altos. Algumas delas são:

# **como criar um site de apostas on line :greenbets login**

#### 1.

Seleção do júri centrada no preço da epidemia de drogas dos EUA.

Um júri de 12 – seis homens e 6 mulheres, quatro suplentes estava sentado como criar um site de apostas on line um grupo com mais que 60 pessoas na segunda-feira. Os jurados potenciais foram questionado individualmente pela Noreika sobre seu conhecimento do caso para determinar se eles poderiam ser justos ou imparciais?!

Entre as perguntas feitas aos possíveis jurados estava se eles, ou alguém próximo a ele tinha lutado com abuso de substâncias e vício. Muitos disseram que sim medida como criar um site de apostas on line Que histórias das batalhas dos seus familiares contra o dependências foram revelada ao longo do dia Um disse ter um melhor amigo da infância morreu por overdose heroína; Uma teve uma filha viciada na recuperação – E outro tem irmão viciado no PCP (PCp) - Heroína!

A dependência de drogas desempenha um papel central no caso, já que os promotores mergulharam na batalha do Hunter Biden contra o uso da droga após a morte seu irmão mais velho Beau biden s enquanto eles procuram provar isso ele mentiu conscientemente como criar um site de apostas on line uma forma para comprar revólver Colt Cobra numa loja Wilmington arma.

Hunter Biden tem sido aberto sobre como criar um site de apostas on line batalha com crack cocaína, e a defesa espera que o júri veja nele uma história familiar refletida como criar um site de apostas on line suas próprias vidas. Um estudo publicado este mês descobriu um entre três

americanos conhece alguém morto por overdose de drogas; quase 20% disseram ser familiares ou amigos próximos da pessoa conhecida pela morte deles

2. 3.

Os promotores usaram as memórias de Hunter Biden contra ele.

O júri ouviu longos trechos do livro de memórias Beautiful Things, narrado pelo próprio filho da presidente como criar um site de apostas on line 2024 por Hunter Biden e detalhando como criar um site de apostas on line queda na dependência das drogas antes ou depois que a compra foi feita.

Biden e como criar um site de apostas on line família ouviram por mais de uma hora na terçafeira como promotor principal do conselho especial, Derek Hines um dos principais advogados da polícia local que interpretou extratos das memórias detalhando o quanto a cocaína crack mergulhou seu filho no "recanto sombrio" (darkest recesso) como criar um site de apostas on line Washington DC.

Os promotores apontaram como Hunter Biden detalhou seu vício como criar um site de apostas on line crack cocaína por quatro anos, que cobriria o período quando comprou a arma para argumentar ser um viciado drogado com alto funcionamento e mentiu aos amigos ou familiares. "A dependência pode não ter sido uma escolha mas mentir é escolher", disse Hines."Ninguém está acima da lei".

O advogado de Hunter Biden, Abbe Lowell. argumentou que seu cliente não "sabe" mentir ao preencher formulários para comprar uma arma Apontando a duas semanas visita reabilitação como criar um site de apostas on line agosto 2024, ele sugeriu o uso da droga por parte do caçador no momento na compra das armas

3.

Testemunhas convocadas para o estande incluíam ex e filha de Hunter Biden.

Os promotores disseram que parte do caso deles viria de testemunhos feitos por várias mulheres no passado, incluindo como criar um site de apostas on line ex-esposa Kathleen Buhlé e duas namoradaes Zoe Kestan (atriz convidada) ou Hallie Biden.

Buhle foi casada com Hunter Biden por quase 25 anos e compartilha três filhas dele. Ele testemunhou sobre a longa batalha de seu ex-marido contra o vício, bem como como criar um site de apostas on line infidelidade alimentaram um colapso no casamento deles

Kestan, que estava envolvido com Hunter Biden por volta de 2024-2024 disse aos jurados sobre seu uso quase constante da cocaína crack como criar um site de apostas on line hotéis luxuosos. "Ele gostaria muito mais do fumo assim como ele acordou", ela testemunhoi e descreveu reuniões na internet para cozinhar a droga no rachar um traficante "assustador".

A filha de Hunter Biden, Naomi bilderson deu testemunho emocional na sexta-feira como testemunha da defesa dizendo aos jurados que estava "orgulhosa" ao ver seu pai como criar um site de apostas on line reabilitação no 2024. Quando ela saiu do stand pararam e o abraçaram. 4. 3. 2.

Viúva de Beau Biden testemunha sobre encontrar arma no caminhão do Hunter

A testemunha mais importante da acusação, a cunhada de Hunter Biden virou namorada Hallie bideni tomou posse na quinta-feira. O casal teve um breve relacionamento romântico depois que BeauBidé marido e irmão do caçador morreu como criar um site de apostas on line maio 2024. Hallie Biden é uma parte central do processo porque descobriu a arma que Hunter bide tinha comprado e jogou fora. A compra da Colt revolver por Caçador deBinde –e disposição Hallie biken dele-são o ponto final no caso contra ele,

Hall Biden disse aos jurados que "panicou" quando descobriu a arma e munição como criar um site de apostas on line seu caminhão, descreveu como ela colocou isso numa bolsa de couro peluda num saco para compras. Ela jogou-o dentro da lata do lixo perto das casas dela: "Eu não queria ele se machucando nem meus filhos o encontraram", contou à revista The New York Times

No início de seu testemunho, Hallie Biden testificou como criar um site de apostas on line depoimento no começo do dia que ela usou drogas dizendo: Hunter bide a apresentou para crack cocaína na 2024. Ela declarou ter deixado o uso das mesmas desde agosto 2024, mas continuou fumando. "Foi uma experiência terrível pela qual passei e estou envergonhada", disse Layout nesse período da minha vida".

5.

Família Biden é julgada

A família e amigos próximos de Hunter Biden participaram do julgamento como criar um site de apostas on line massa para mostrar seu apoio, mesmo com a campanha presidencial dos pais deles na Casa Branca se esforçando por distanciar-se pelo medo da entrega política aos republicanos que buscam uma questão perturbadora após as 34 condenações feitas pela Trump semana passada.

A primeira-dama, Jill Biden estava sentada no tribunal de Delaware atrás do seu enteado nos primeiros três dias da audiência até sair na quarta feira para participar numa cerimônia comemorativa como criar um site de apostas on line D Day (França). Irmã Joe biden's Valerie bionde Owen' "Bilder" Owen'S voou a partir das costas ocidentais tomar o assento dela primeiro senhora "no Tribunal quinta", ao lado esposa Hunter Binder '' Melissa Cohen -Bidem. irmã caçador bindé apareceu vários como como criar um site de apostas on line corte Em contraste, vários membros da família Trump ficaram longe do tribunal de Nova York durante o julgamento como criar um site de apostas on line dinheiro real. Mais notavelmente a esposa e filha dele estavam visivelmente ausentes: Melania Donald Trump

Joe Biden, que está na França esta semana para o 80o aniversário dos desembarques do Dia D dia-D indicou ele não vai perdoar seu filho se for condenado como criar um site de apostas on line como criar um site de apostas on line julgamento federal de armas. "Jill e eu amamos nosso Filho E estamos tão orgulhosos com a pessoa é hoje Hunter resiliência diante da adversidade A força dele trouxe à recuperação são inspiradora pra nós", disse bideni no comunicado nesta segunda feira (29)."

Author: mka.arq.br

Subject: como criar um site de apostas on line Keywords: como criar um site de apostas on line Update: 2024/8/11 3:20:44